- Ном Беотия
- Ном Эвбея
- **П** Ном Эвритания
- **Ном Фтиотида**
- **В Ном Фокида**

# ЗИМНИЙ ТУРИЗМ

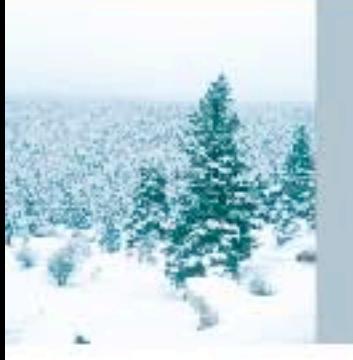

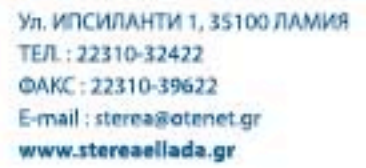

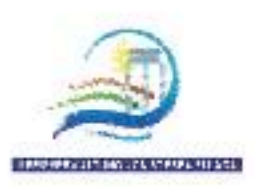

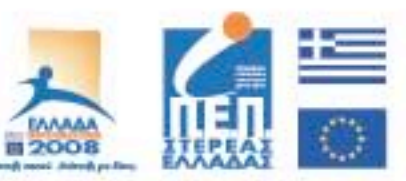

"Совместное финансирование Греции и Европейского Сообщества"

## ОКРУГ ЦЕНТРАЛЬНАЯ ГРЕЦИЯ

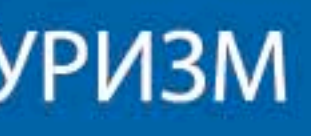

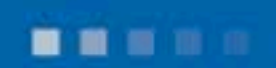

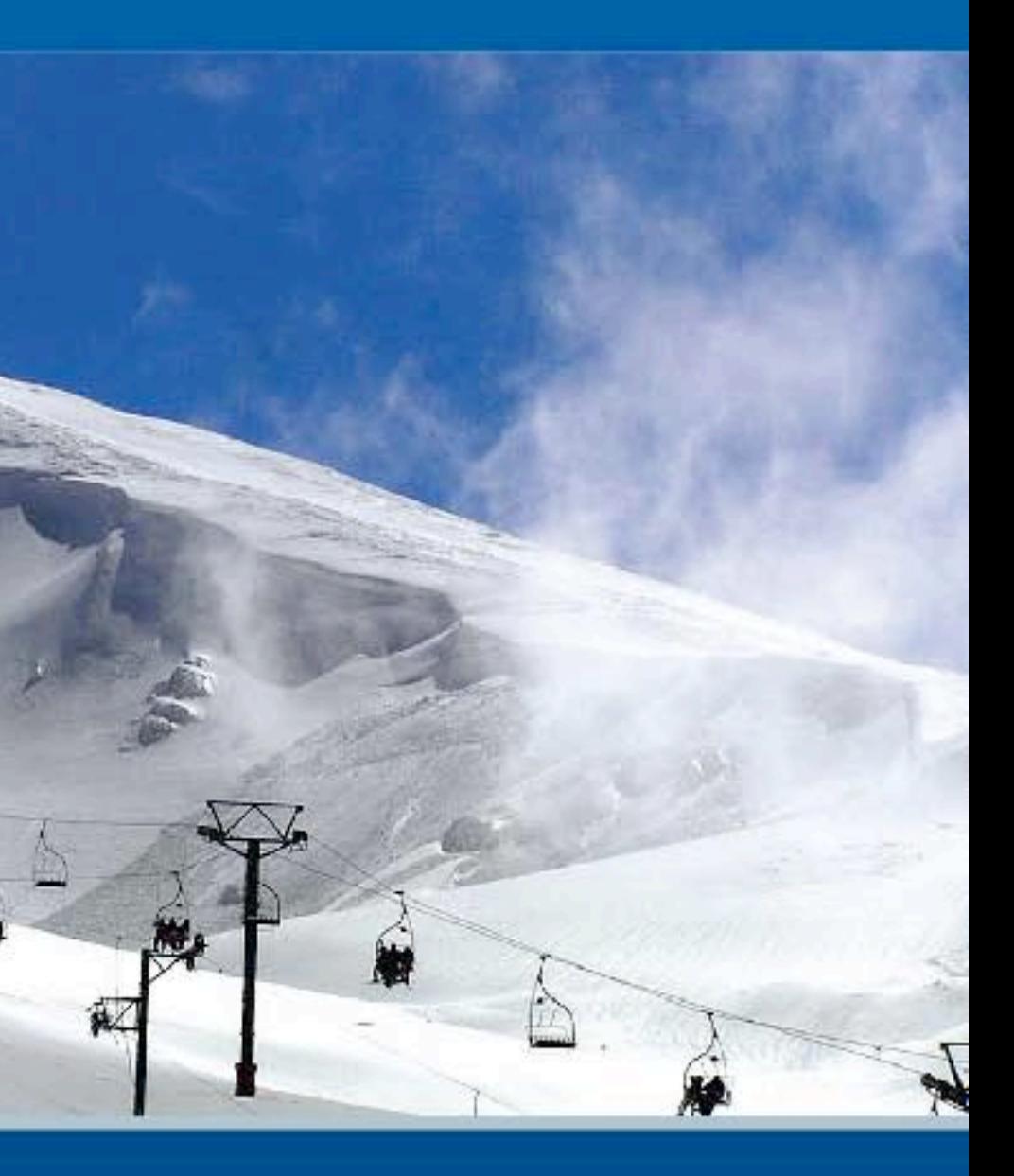

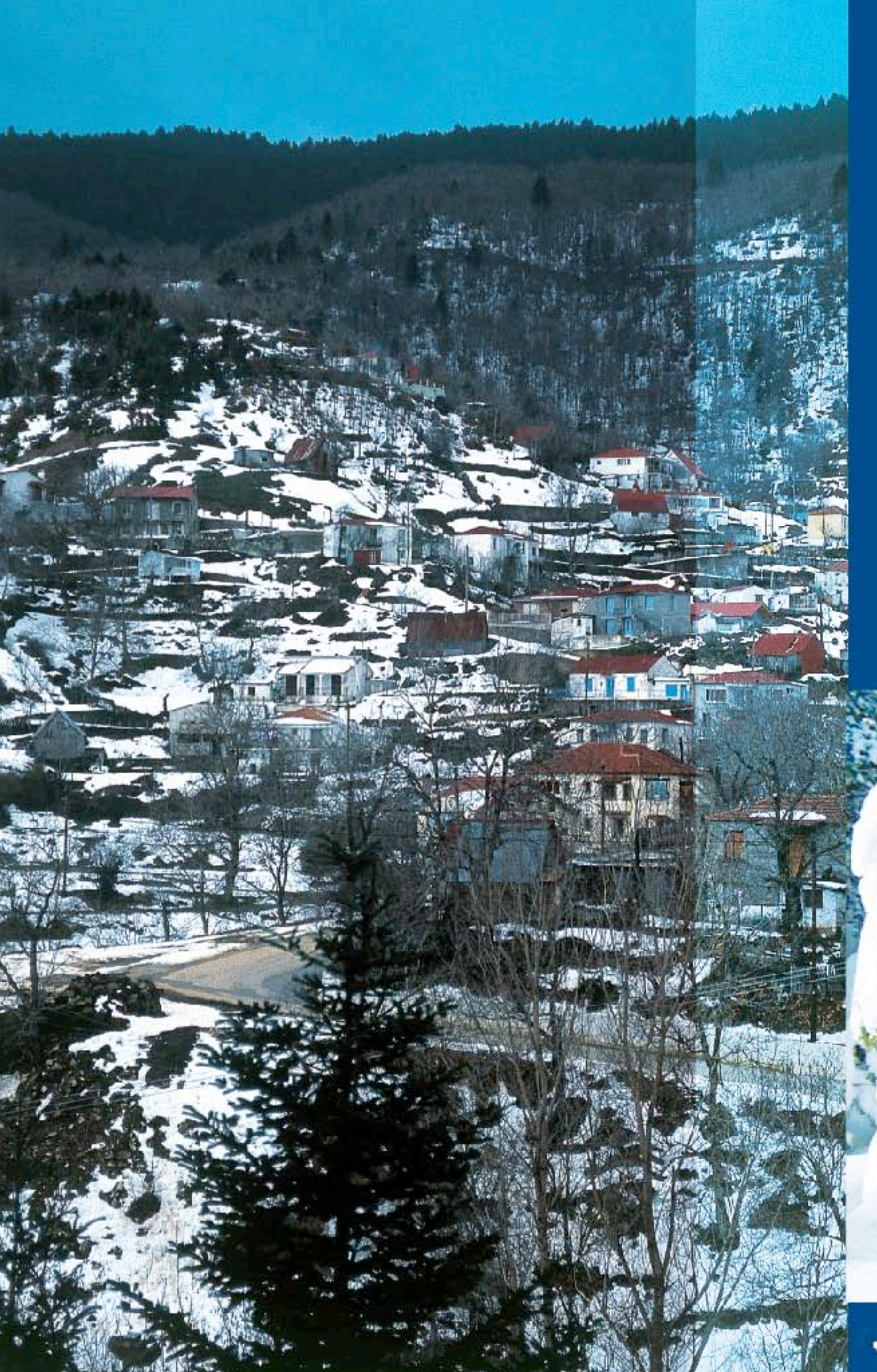

## Зимний Туризм

Центральная Греция, идеальное место для зимних экскурсий. Для тех, кто любит зимние виды спорта и белоснежные пейзажи, Центральная Греция является прекрасным местом отдыха. Ее природная красота, многолюдные курорты и гостеприимство жителей широко известны повсюду.

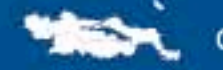

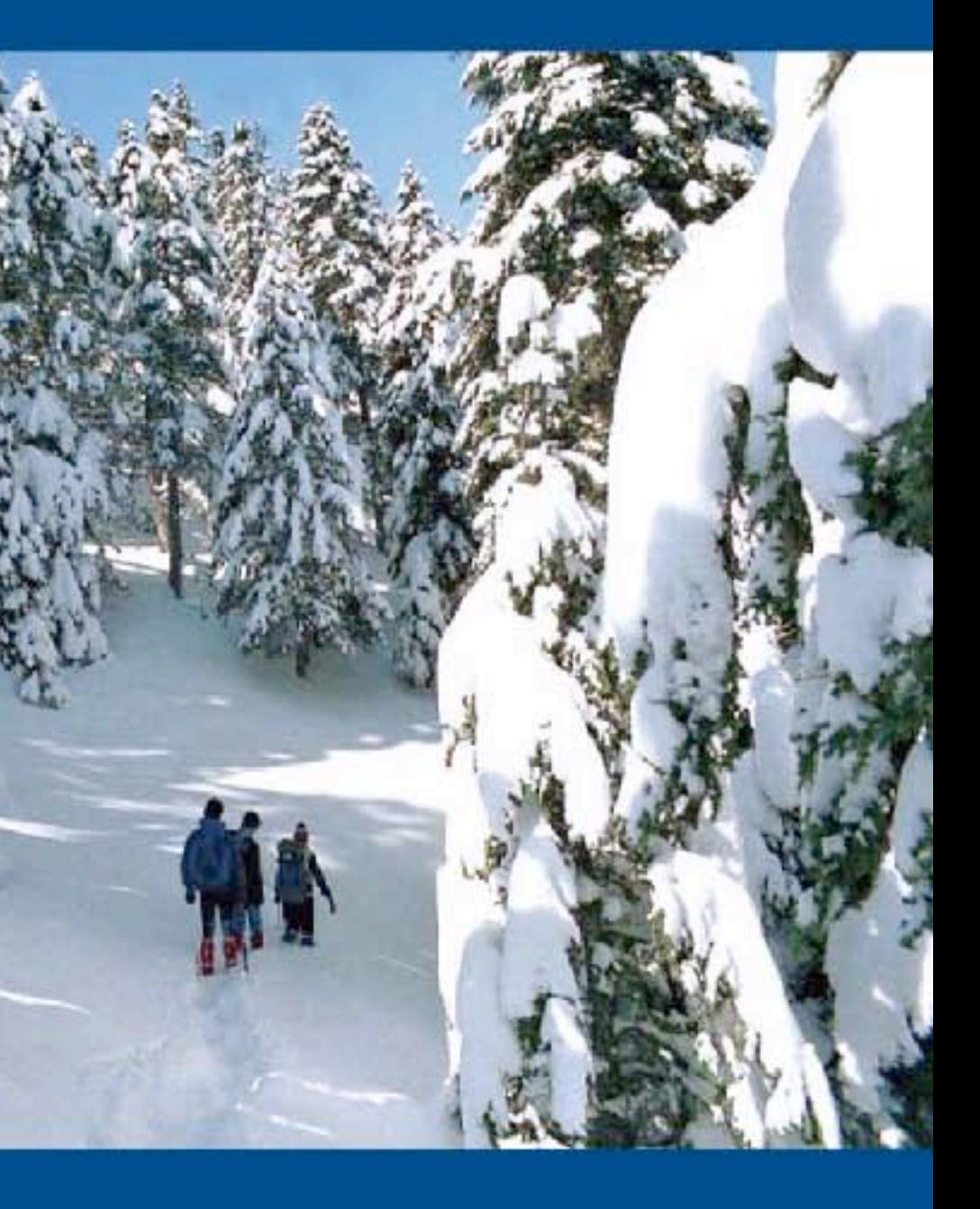

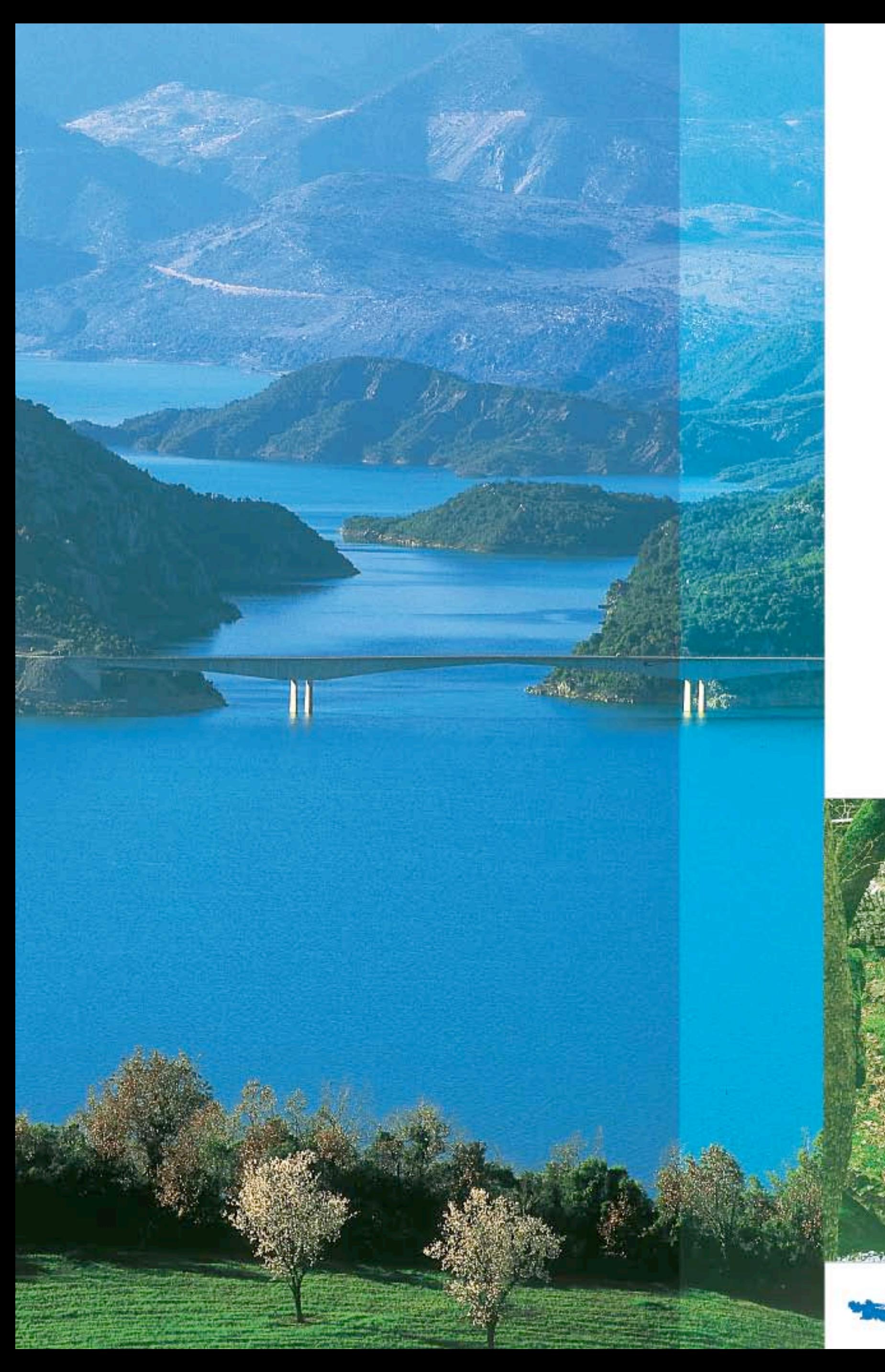

### Центральная Греция

Здесь повсюду леса, бесчисленные зеленые долины, величественные глубокие ущелья, реки и множество чудесных маршрутов среди природы. Горные вершины Центральной Греции покоряли многие альпинисты. Завораживающие горные тропы в лесах подарят вам незабываемые пешие прогулки. Тимфристос и Калиакуда в Эвритании, Геронтоврахос на Парнасе и Дирфий на севере острова Эвбея, а также национальный парк Ития (древняя Эта) - несколько мест из тех, что вы можете посетить. Через Эвританию также проходит Европейская тропа Е 4, предназначенная для пешего туризма, мотоциклов и автомобилей 4х4.

ЗИМНИЙ ТУРИЗМ

Известными туристскими привалами являются «Парнас» в местности Сарандари (высота над уровнем моря 1.900 м), привал «Такис Флегас» в местности Дьяволотопос, а именно на горе Велухи (высота над уровнем моря 1.840 м), привал «Организации туризма Карпениси» в местности Лаккомата на горе Калиакуда (высота над уровнем моря 1.400 м), привал «Граммени Оксиа» в местности Карвунолакка (высота над уровнем моря 1.700 м), привал « Альпинистского клуба города Ламия» в местности Трапеза на горе Ития (высота над уровнем моря 1.750 м), два привала на горе Вурдусиа (высота над уровнем моря 1.750 и 1.850 м), привал «Григорис Пердикис» в местности Лакка Карвуни ( высота над уровнем моря 1.850 м), и привал «Дирфи» в местности Лири (высота над уровнем моря 1.120 м).

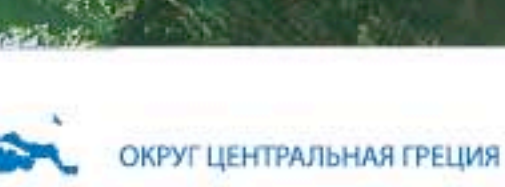

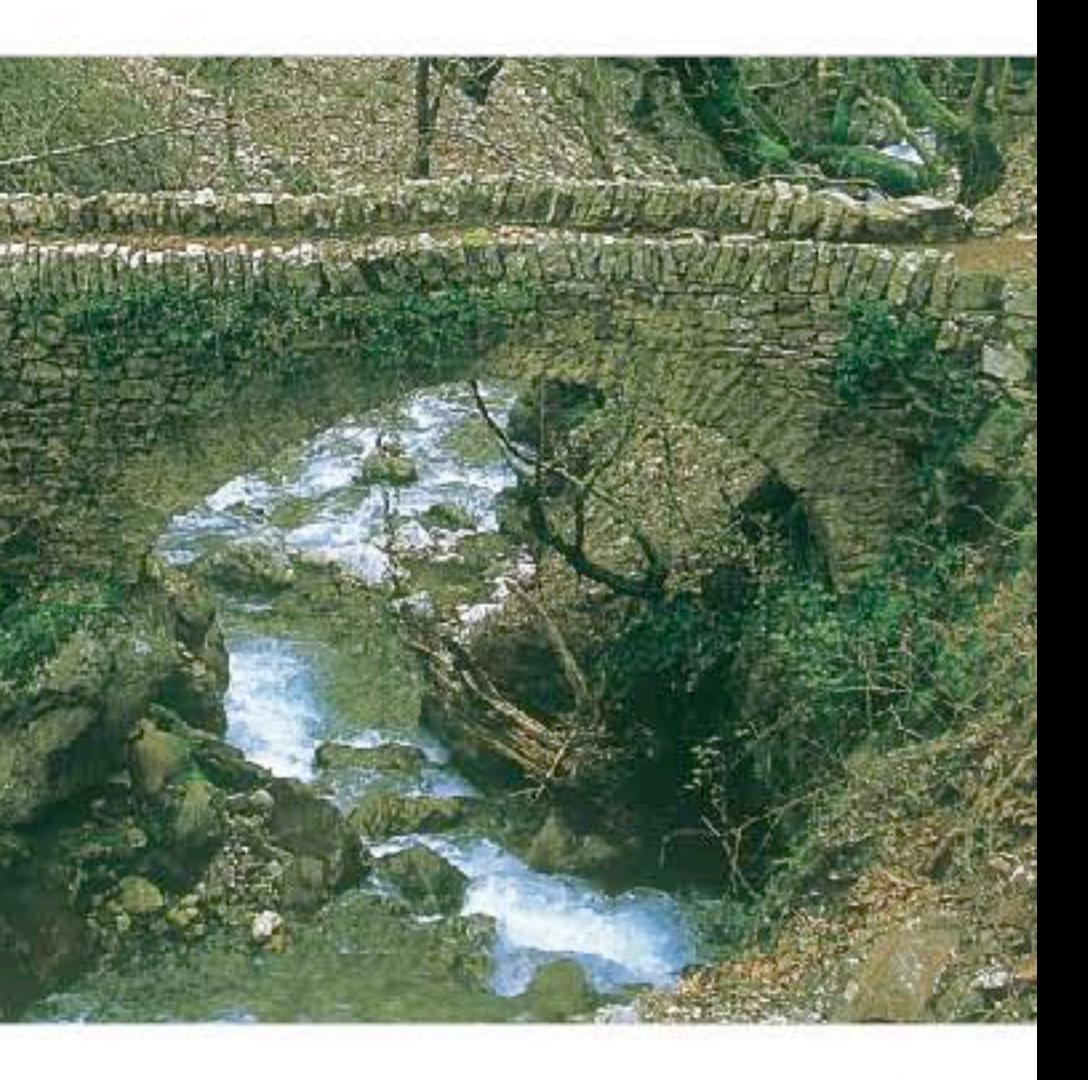

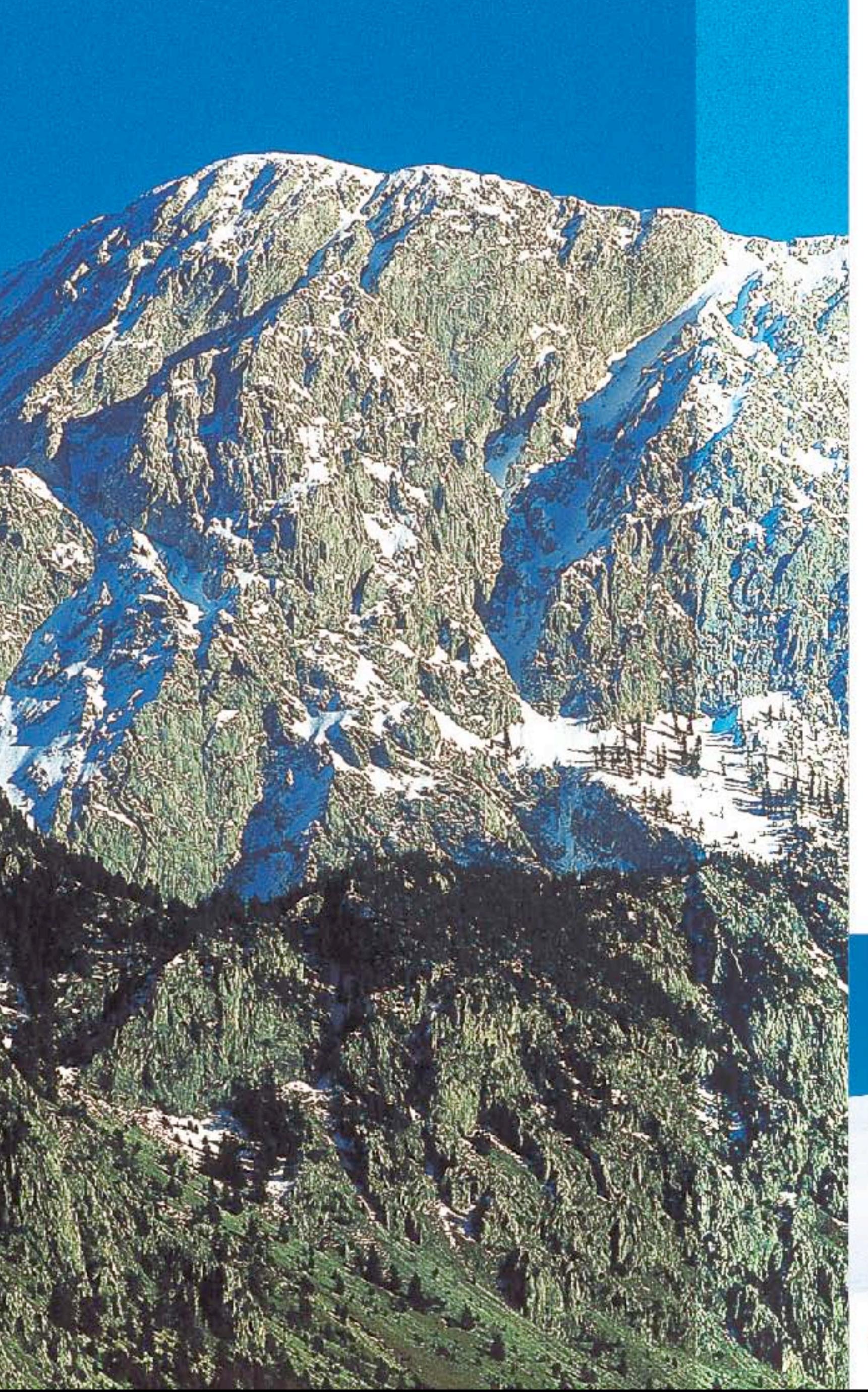

местной кухни непременно стоит попробовать.

На горе Парнас, любимом месте зимнего отдыха для многих, расположены три лыжных центра, а именно : «Келлариа» (высота над уровнем моря 1.750/1.950 м, 20 километров от города Арахова), «Фтеролакка» (высота над уровнем моря 1.800/1.850 м, 17 километров от города Амфиклея), и центр Афинской Ассоциации Любителей лыжного спорта на Геронтоврахос (высота над уровнем моря 1.800 м, 17 километров от города Арахова).

Горнолыжный центр Велухи находится на горе Тимфристос на высоте 1.800 м над уровнем моря, в 12 километрах от города Карпениси, 368 километрах от Салоник и 293 километрах от Афин. Горнолыжный центр был основан в 1974 году, и на сегодняшний день здесь имеются 9 лыжных трасс различных уровней сложности, шале для проживания 100 человек, бар и ресторан.

Рафтинг и каяк можно попробовать на таких реках Центральной Греции, как Крикеллопотамос, Карпенисиотис, Мегдовас, Тавропос и др. Еще один вид экстремального спорта, в котором вы можете испытать себя - canyoning (спуск по ущельям).

В Центральной Греции имеются множество достопримечательностей, отражающих ее многовековую историю, которые безусловно стоит посетить. Археологические раскопки , исторические и фольклорные музеи, развалины средневековых замков и бесчисленные монастыри предоставляют посетителю богатые возможности выбора.

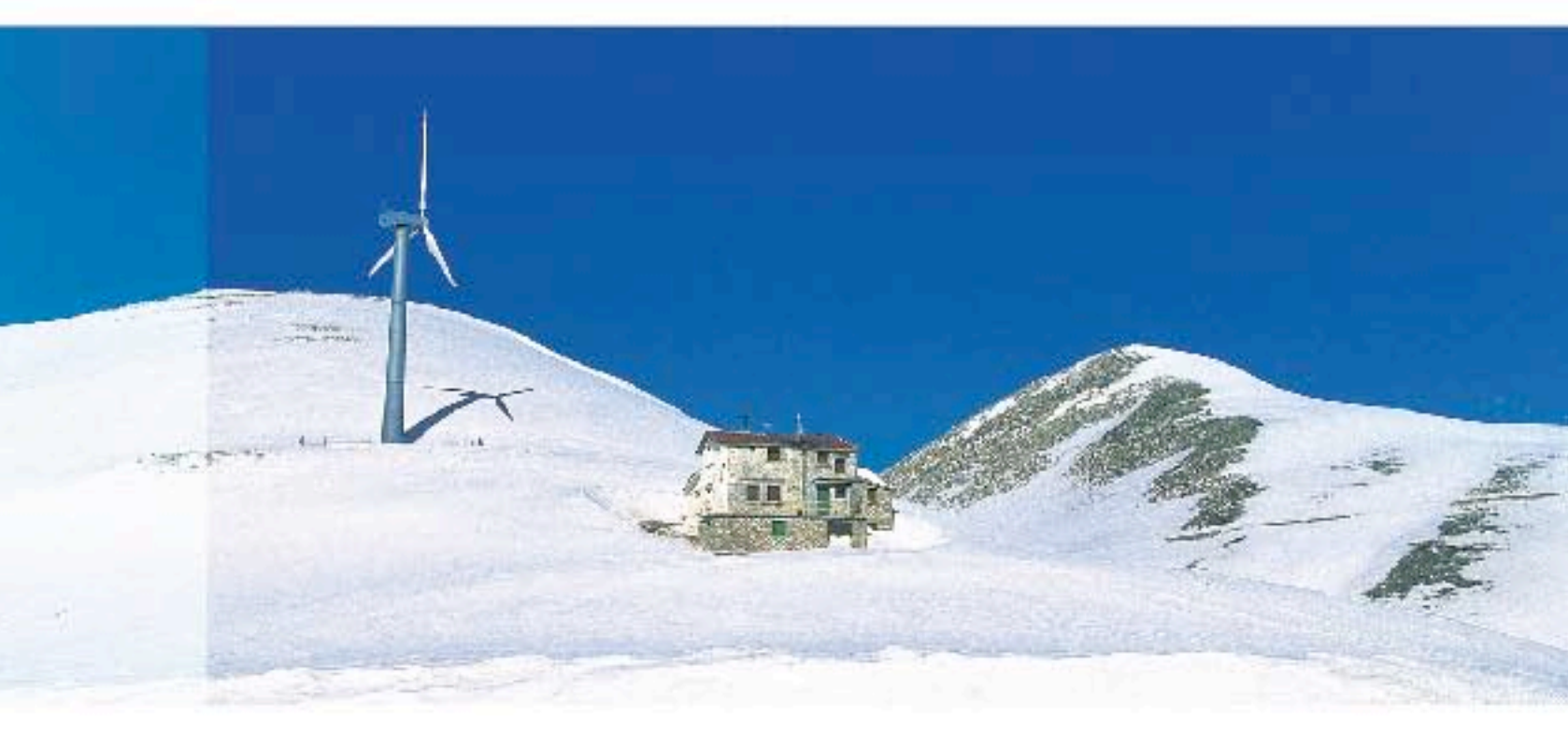

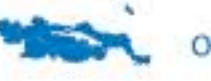

Белоснежный горный пейзаж, традиционные гостиницы и пансионы составляют очаровательную картину. Замечальное гостеприимство жителей традиционных деревень Центральной Греции впечатлит вас. А разнообразные блюда особенной

ЗИМНИЙ ТУРИЗМ